## **Programación**

Ejercicios Tema 4 Ejercicios Avanzados

**Autores:**

**M. Paz Sesmero Lorente Paula de Toledo Heras Fco. Javier Ordoñez Morales Juan Gómez Romero Jose A. Iglesias Martínez Jose Luis Mira**

- 1. Escribir un programa en C que escriba los números comprendidos entre 1 y 1000. El programa escribirá en la pantalla los números en grupos de 20, solicitando al usuario si quiere o no continuar visualizando el siguiente grupo de números. Generalizar el programa para que escriba los números comprendidos entre dos valores que introduzca el usuario, y sea éste también quien decida el tamaño del grupo a visualizar por pantalla.
- 2. Escriba un programa que lea números por teclado hasta que se introduzca el cero. En ese momento deberá representar el número de introducciones efectuadas, y la mayor secuencia de números consecutivos iguales, indicando cuál fue el número que se repitió y cuántas veces seguidas apareció.

Ejemplo: Si se introduce 8 8 8 4 5 6 6 6 7 7 7 7 2 0, el resultado a mostrar será. 'El número más repetido es el 7 y se ha escrito 4 veces'.

- 3. Escriba un programa en C que solicite un número y calcule su factorial. El factorial de un número n (representado por n!) es el producto de todos los números naturales desde 1 hasta n.  $n! = 1 * 2 * 3 * ... * (n-1) * n$ .
- 4. Escriba un programa que calcule la raíz cuadrada de un número con n decimales, por el **método de aproximaciones sucesivas.**

Nota: Método de las aproximaciones sucesivas

Se basa en 'ensayo y error'. A este tipo de algoritmos se les llama de aproximaciones sucesivas: se empieza por un valor inicial y se va modificando para acercarse al resultado.

En este caso se comienza suponiendo que la raíz es 1. Se comprueba si raiz\*raiz=num y si no es así se suma un incremento, y se vuelve a comprobar. Se repiten estos pasos hasta que raiz\*raiz>num.

Para computar el valor con un número determinado de decimales se repiten esos pasos con un incremento cada vez menor (la primera vuelta 1, la segunda 0,1, la tercera 0,01 En cada paso la precisión es un decimal más, por lo que se repite hasta que el número de decimales sea el introducido por el usuario, o hasta que se encuentre el valor exacto.

5. Se quiere averiguar el número mágico de una persona. Para calcularlo se suman todos los números de su fecha de nacimiento y a continuación se reducen a un solo dígito. Ejemplo:

Fecha de nacimiento: 05/02/1973  $5 + 2 + 1973 = 1980 \Rightarrow 1 + 9 + 8 + 0 = 18 \Rightarrow 9$ 

Realice un programa que:

a) Solicite al usuario el año, el mes y el día que componen su fecha de nacimiento y compruebe que la fecha introducida es una fecha válida. La fecha se considerará válida si: año >0; 1<=mes<=12; 1<=dia<=DIAS\_MES. Se considerará que, con independencia del año, el número de días del mes de Febrero es 28.

- b) Calcule el número mágico asociado a esa fecha.
- c) Muestre el número mágico por pantalla

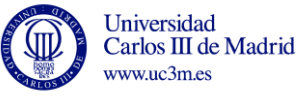

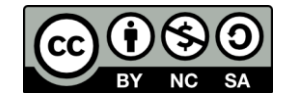